#### <span id="page-0-0"></span>Authentication libraries

Nexus GO authentication libraries are based on [SAML](http://saml.xml.org/) and used to verify the Nexus GO authentication. To implement Nexus GO Authentication on your website, you need to use these libraries or any other comparable libraries.

The authentication libraries are available for Java, .NET and PHP and require the following platform versions:

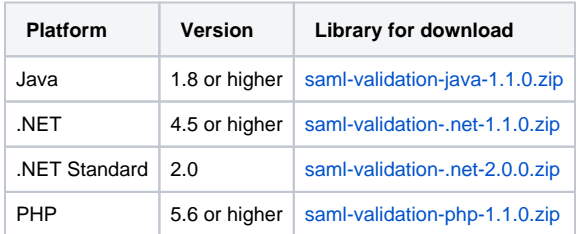

### Related information

[Authentication libraries](#page-0-0)

## Links

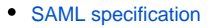

### Sequence diagram

This diagram describes the traffic that takes place when a user logs in to the web application:

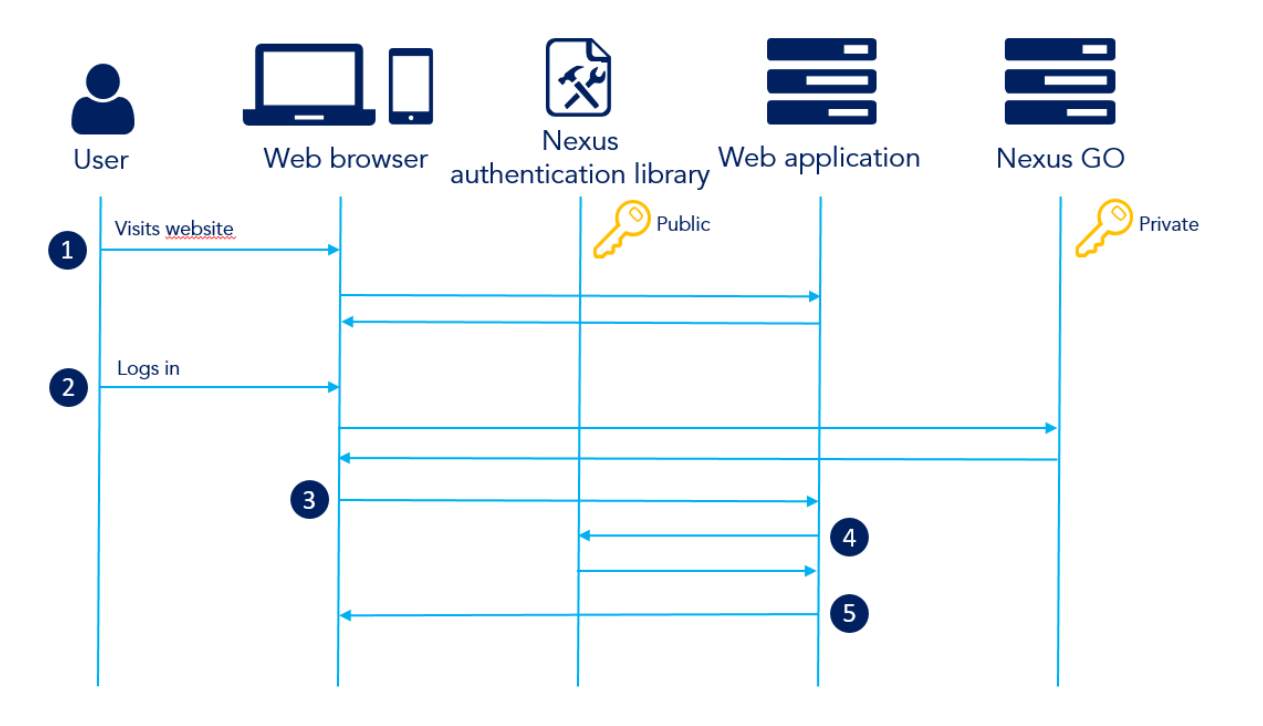

- 1. The user visits the web application.
- 2. The user logs in with the requested method. Nexus GO sends an authentication response.
- 3. The user is redirected to the Validation URL, as specified in the environment.
- 4. The authentication response is validated.
- 5. The user is either logged in or denied.

# Initiation errors and solutions

These errors are thrown when calling:

#### **public static** LibrarySamlEngine initialize(...)

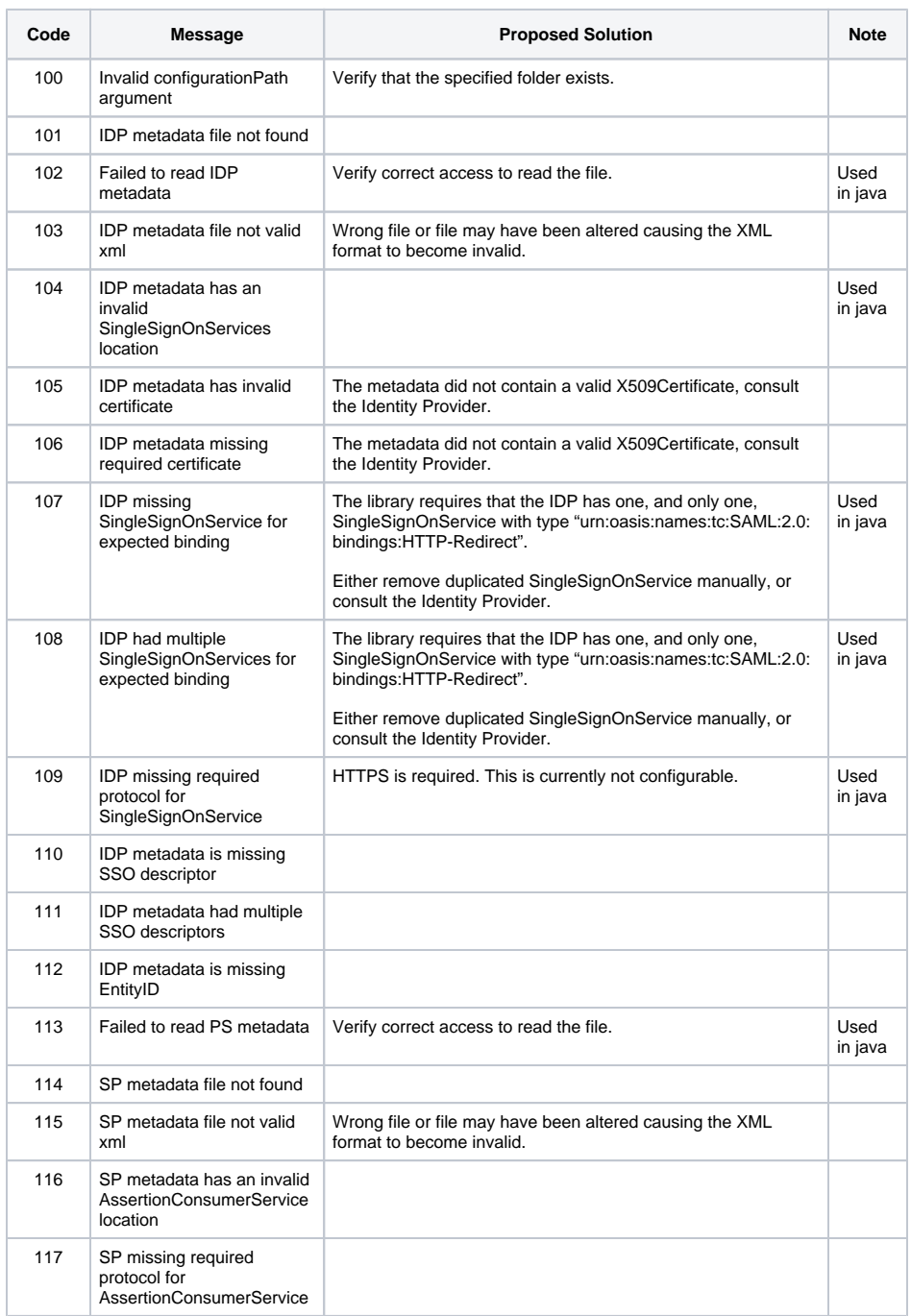

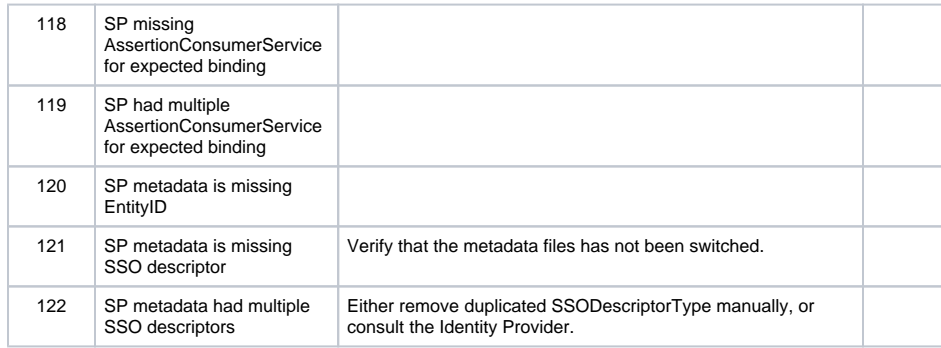

# Validation errors and solutions

These errors are thrown when calling:

**public static** Result validateSamlResponse(...)

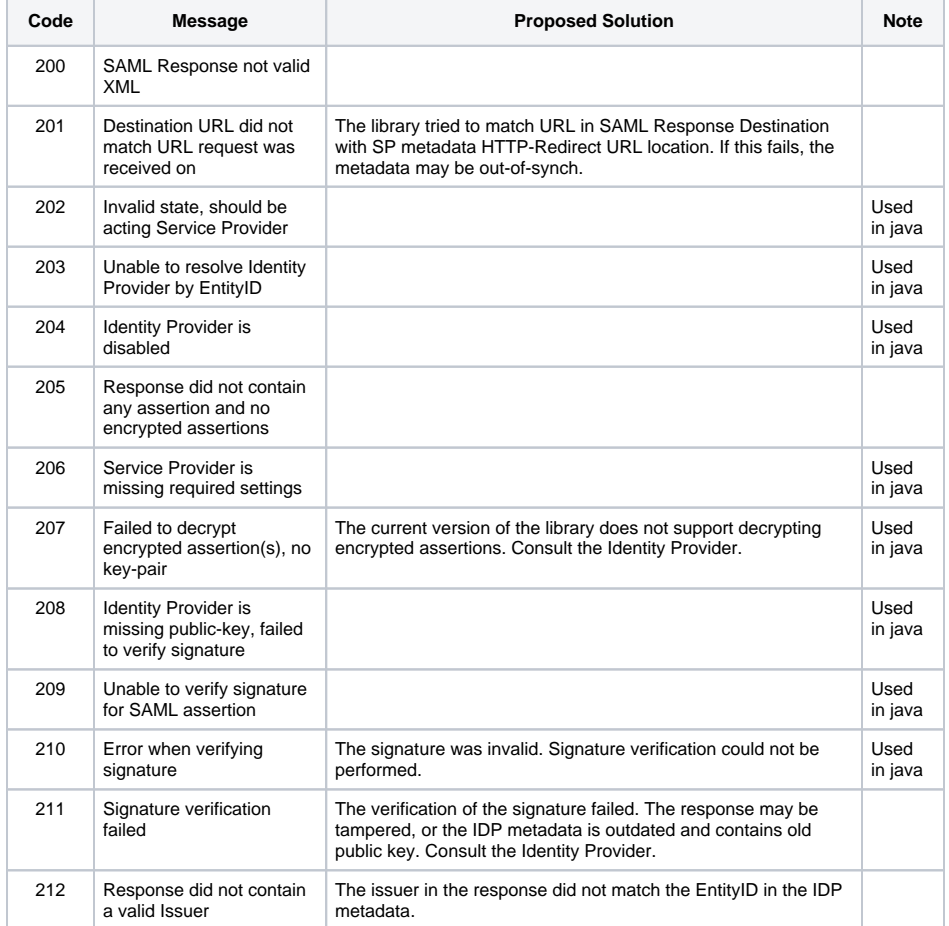

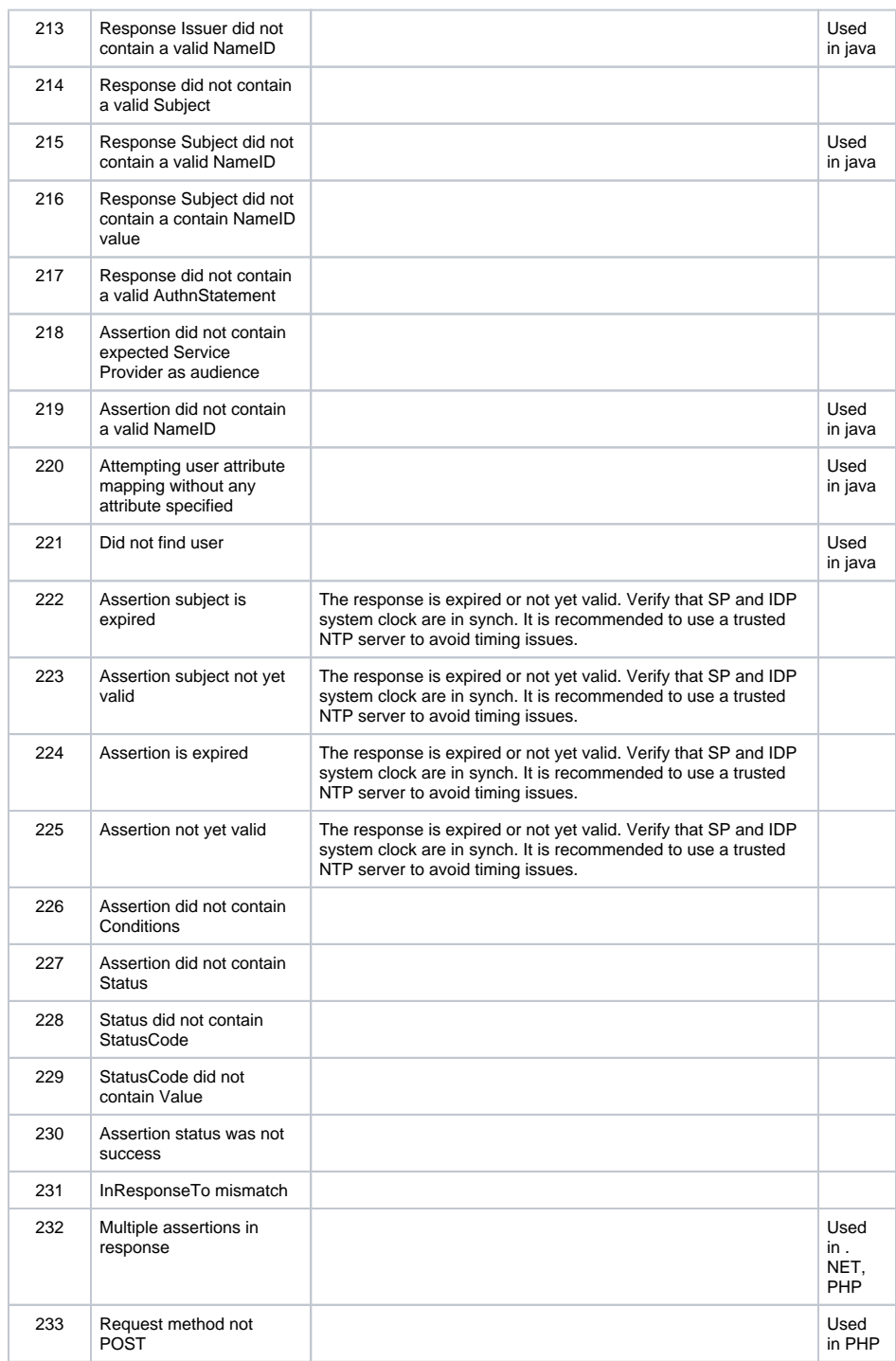